**Subject:** Spectrograph 2.8.50 update notes **From:** Jim Sky <radiosky@radiosky.com>

Date: 11/18/2017 16:39

**To:** Richard Flagg <rf@hawaii.rr.com>, Wes Greenman <jupgazer@windstream.net>, Francisco Reyes <reyes@astro.ufl.edu>, Baptiste Cecconi <baptiste.cecconi@obspm.fr>, "Whitham D. Reeve" <whit@reeve.com>, Dave Typinski <davetyp@typnet.net>, Jim Brown <starmanjb@comcast.net>, Andrew Mount <capeorion@gmail.com>, Jim Thieman <james.r.thieman@nasa.gov>, Chuck Higgins <chiggins@mtsu.edu>, "Fung, Shing F. (GSFC-6730)" <shing.f.fung@nasa.gov>, Thomas Ashcraft <ashcraft@heliotown.com>, Kazumasa Imai <imai@ee.kochi-ct.ac.jp>, Todd King <tking@igpp.ucla.edu>, Mark Sharlow <msharlow@igpp.ucla.edu>

The latest RSS update allows you to add custom text to your listing in the published server list.

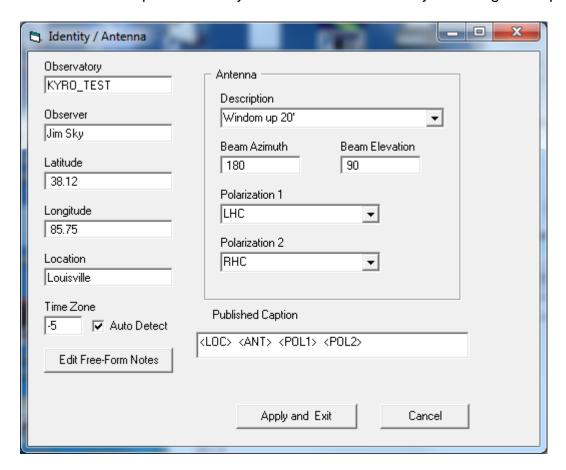

You can type whatever you want in the Published Caption box on the Identity/Antenna window. This will be included after the Observatory name which is a mandatory part of the server list. If you also include the Observatory name it will show up *twice* in the description. A few meta-tags are available for use. If you include any of the following they will be replaced in the displayed caption by the corresponding variable.

<PI> = Observer

<ANT> = Antenna Description

<LOC> = Location

<POL1> Antenna Polarization 1

<POL2> Antenna Polarization 2

1 of 2 11/18/2017 16:44

To see what your caption will look like, just hover the mouse over Published Caption box at any time.

The update has not been added to the update list (spectrograph news) yet. It can be had at:

http://radiosky.com/spec/Spectrograph\_Update\_2\_8\_50.exe

Aloha, Jim

Jim Sky http://radiosky.com

2 of 2